# **Manopt.jl**

## **Numerical Optimization on Riemannian Manifolds in Julia**

Ronny Bergmann Norwegian University of Science and Technology, Trondheim, Norway.

Software for Optimization on Manifolds International Conference on Continuous Optiomization (ICCOPT) Bethlehem, PA, USA July 26nd, 2022

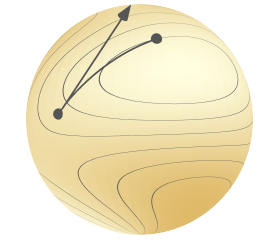

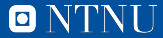

#### **Optimization**

 $( \text{Constrained})$  Optimization aims to find for a function  $f: \mathbb{R}^m \to \mathbb{R}$  a point

arg min *f*(*x*) *<sup>x</sup>∈*R*<sup>m</sup>*

Challenges:

- ▶ constrained to some *C ⊂* R *<sup>m</sup>*, e. g. unit vectors
- $\blacktriangleright$  symmetries / invariances

Geometric Optimization aims to find

arg min *p∈M F*(*p*)

where  $F$  is defined on a Riemannian manifold  $\mathcal{M}$ , e.g. the sphere  $\mathbb{S}^d\subset\mathbb{R}^{d+1}.$ *⇒* the problem is unconstrained (again).

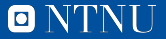

### **A Riemannian manifold** *M*

A *d*-dimensional Riemannian manifold can be informally defined as a set *M* covered with a 'suitable' collection of charts, that identify subsets of *M* with open subsets of  $\R^d$  and a continuously varying inner product on the tangent spaces. [Absil, Mahony, and Sepulchre 2008]

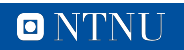

#### **A** *d***-dimensional Riemannian manifold** *M*

#### **Notation.**

- ▶ Geodesic *γ*(*·*; *p , q*)
- $\blacktriangleright$  Tangent space  $\mathcal{T}_p\mathcal{M}$
- $\blacktriangleright$  inner product  $(\cdot, \cdot)_p$
- ▶ Logarithmic map  $log_p q = \dot{\gamma}(0; p, q)$
- ▶ Exponential map  $\exp_p X = \gamma_{p,X}(1)$ where  $\gamma_{p,X}(0) = p$  and  $\dot{\gamma}_{p,X}(0) = X$
- ▶ Parallel transport P*q←p<sup>Y</sup>* "move" tangent vectors from  $\mathcal{T}_p\mathcal{M}$  to  $\mathcal{T}_q\mathcal{M}$

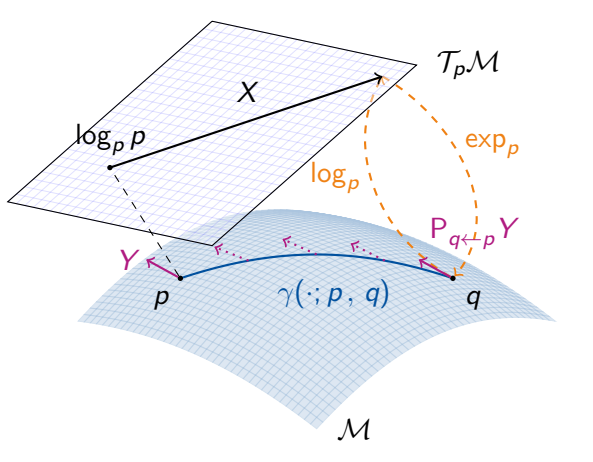

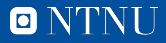

### **Example I: The Sphere** S *<sup>d</sup> ⊂* R *d*+1

The set of unit vectors or the Sphere

$$
\mathbb{S}^d:=\left\{ \rho\in\mathbb{R}^{d+1}\middle|\|\rho\|_2=1\right\}
$$

is a Riemannian manifold. A tangent space if of the form

$$
\mathcal{T}_p\mathbb{S}^d:=\left\{X\in\mathbb{R}^{d+1}\big|\langle X,p\rangle=0\right\}
$$

The exponential map is given by "following great arcs" from *p* in direction *X* we get

$$
\exp_p X = \cos(||X||_2)p + \sin(||X||_2)\frac{X}{||X||_2},
$$

But the inverse log<sub>p</sub> *q* is only locally defined, for example if  $p = -q$  are opposite points, there are infinitely many tangent vectors such that  $\exp_p X = q$ .

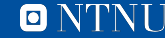

#### **Example II: Stiefel & Grassmann**

The Stiefel manifold consists of all orthonormal bases (ONB) for *k*-dimensional subspaces of  $\mathbb{R}^n$ 

$$
\mathsf{St}(n,k) \coloneqq \left\{ p \in \mathbb{R}^{n \times k} \middle| p^{\mathsf{T}} p = I_k \right\},\
$$

If we are only interested in the subspace, we obtain the Grassmann manifold

$$
\mathsf{Gr}(n,k) \coloneqq \big\{ \mathsf{span}(p) \mid p \in \mathbb{R}^{n \times k}, p^{\mathsf{T}} p = I_k \big\},\
$$

*⇒* All ONBs *p ∈* St(*n, k*) of one subspace are the same point *q ∈* Gr(*n, k*). Formally we obtain sets of equivalence classes or a quotient structure

$$
\mathsf{Gr}(n,k)=\mathsf{St}(n,k)\,/\,\mathsf{O}(k),
$$

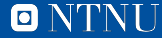

#### **Implementing a Riemannian manifold**

ManifoldsBase.jl introduces a manifold type with its field F *∈ {*R*,* C*,* H*}* as parameter to provide an interface for implementing functions like

- $\blacktriangleright$  inner(M, p, X, Y) for the Riemannian metric  $(X, Y)_p$
- $\blacktriangleright$  exp(M, p, X) and  $log(M, p, q)$ ,
- ▶ more general:  $return \text{if } (M, p, X, m)$ , where m is a retraction method
- ▶ similarly: parallel\_transport(M, p, X, q) and vector\_transport\_to(M, p, X, q, m)

for your manifold, which is a subtype of  $\text{Manifold}$  $\mathbb{F}$ .

 $\odot$  mutating version exp! $(M, q, p, X)$  works in place in q

ˣ basis for generic algorithms working on any Manifold and generic functions like norm(M,p,X), geodesic(M, p, X) and shortest\_geodesic(M, p, q)

 $\mathcal{O}$  juliamanifolds.github.io/ManifoldsBase.jl/

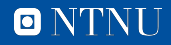

#### **Manifolds.jl – A library of manifolds in Julia**

Manifolds.jl is based on the ManifoldsBase.jl interface.

#### **Features.**

- ▶ different metrics
- ▶ Lie groups
- ▶ Build manifolds using
	- ▶ Product manifold *M*<sup>1</sup> *× M*<sup>2</sup>
	- ▶ Power manifold  $M^{n \times m}$
	- ▶ Tangent bundle
- ▶ Embedded manifolds
- ▶ perform statistics
- $\blacktriangleright$  well-documented, including formulae and references
- $\blacktriangleright$  well-tested,  $>98\%$  code cov.
- **Manifolds.** For example
	- $\blacktriangleright$  (unit) Sphere
	- ▶ Circle & Torus
	- ▶ Fixed Rank Matrices
	- ▶ (Generalized) Stiefel & Grassmann
	- ▶ Hyperbolic space
	- ▶ Rotations, O(*n*), SO(*n*), SU(*n*)
	- ▶ Symmetric positive definite matrices
	- ▶ Symplectic & Symplectic Stiefel
	- ▶ ...
		- $\mathcal O$  juliamanifolds.github.io/Manifolds.jl/
		- **D** JuliaCon 2020 youtu.be/md-FnDGCh9M

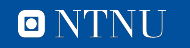

[Axen, Baran, RB, and Rzecki 2021]

### **Manopt.jl – Internal Structure**

Manopt.jl is implemented depending only on ManifoldsBase.jl.

A solver for an optimization problem consists of three ingredients

- ▶ a Problem P that specifies static properties
	- ▶ the manifold *M*
	- ▶ a cost function  $F: M \to \mathbb{R}$
	- $\blacktriangleright$  (maybe) a gradient grad  $F: M \rightarrow TM$
	- ▶ (maybe) a Hessian Hess *F*
	- ▶ ...
- ▶ some Options 0 containing dynamic data
	- $\blacktriangleright$  the current iterate  $p_i$
	- ▶ a StoppingCriterion
	- ▶ any parameter required during an iteration
- ▶ implementation of
	- **1.** initialize\_solver!(P, O) to initialise a solver run
	- **2.** step\_solver!(P, O, i) to perform the *i*th step

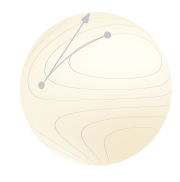

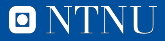

#### **Running a solver & high level Interfaces**

Running a solver consists of

- **1.** generating a Problem P
- **2.** generating some Options O
- **3.** calling solve(P,O)

These steps are usually provided by a high level interface.

**Example.** For a gradient descent algorithm on a Riemannian manifold one can use

gradient\_descent(M, F, gradF , p0)

which performs

- **1.** create
	- ▶ PG = GradientProblem(M, F, gradF)
	- ▶ OG = GradientOptions(p0, gradF(M, p0))
- **2.** runs the algorithm by calling solve(PG,OG)
- **3.** returns the resulting last iterate (calling get\_solver\_result(OG))

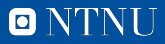

#### **Stopping criteria**

The Options usually include a StoppingCriterion sc. This is accessed via  $stop_solver!(P,0,i)$  at every iteration i

- A StoppingCriterion sc should
	- $\triangleright$  be a functor  $sc(P,0,i)$  returning true/false
	- ▶ implement get\_reason(sc) returning a string with the reason when **true** was returned
- $\odot$  Combine stopping criteria using sc1 | sc2 or sc1 & sc2

#### **Examples.**

- $\triangleright$  StopAfterIteration(N) stop after N iterations.
- ▶ StopAfterIteration(N) | StopWhenGradientLess(1e-8)

... or when the gradient is small

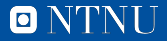

#### **Within a step: Stepsize & Linesearch**

In many algorithms, after determining a direction "to walk into", e. g.

 $X = -$  grad  $F(p)$ 

there is a Stepsize s left to determine, which is modelled (again) as a functor  $sk = s(p, o, i)$ . It can be e.g.

- ▶ a ConstantStepsize(c)
- an ArmijoLinesearch(M)
- a NonmonotoneLinesearch(M)

Options 0 often contain aAbstractRetractionMethod in 0. retraction method *⇒* line search along the curve given by

 $t \rightarrow$  retract (P.M, O.x,  $t * X$ , O. retraction\_method)

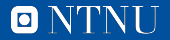

#### **Printing debug output & Record values**

Every solver has a debug= keyword using DebugActions, Strings and Symbols, e. g. debug=[:Iteration, DebugCost(), (:Change, "change: %1.9f\n"), :Stop] prints

- $\triangleright$  the iteration number and the cost  $F(p_k)$  (in default format, also :Cost),
- ▶ the change  $d_M(p_{k-1}, p_k)$  in a specific format (and a line break)
- $\triangleright$  the reason the algorithm stopped at the end

The same with the keyword record= to record values, for example

```
record=[:Iteration , :Cost, :Iterate]
```

```
and set return_options=true
⇒ final state (options finO) are returned.
⇒ use get_record(finO) to get a vector of (i, cost, point) tuples
```
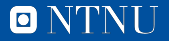

#### **Manopt.jl – Available Solvers**

Currently the following solvers are available

- ▶ Gradient Descent CG, Stochastic, Momentum, Alternating, Average, Nesterov, ...
- ▶ Quasi-Newton (L-)BFGS, DFP, Broyden, SR1, ...
- ▶ Nelder-Mead, Particle Swarm
- ▶ Subgradient Method
- ▶ Trust Regions
- ▶ Chambolle-Pock (PDHG)
- ▶ Inexact Semismooth Newton Method
- ▶ Douglas-Rachford
- ▶ Cyclic Proximal Point

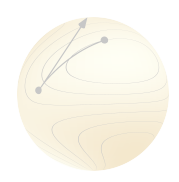

#### **The Manopt Family.**

**o** manoptjl.org [RB 2022]

manopt.org [Boumal, Mishra, Absil, and Sepulchre 2014]

pymanopt.org [Townsend, Koep, and Weichwald 2016]

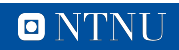

#### **Example Problem: The Riemannian center of mass**

The mean of *N* data points  $x_1, \ldots, x_N \in \mathbb{R}^n$  is

$$
x^* = \frac{1}{N} \sum_{i=1}^N x_i \quad \Leftrightarrow \quad x^* = \underset{x \in \mathbb{R}^m}{\arg \min} \frac{1}{2N} \sum_{i=1}^N ||x - x_i||_2^2
$$

*⇒* the minimizer of sum of squared distances

For  $p_1, \ldots, p_N \in \mathcal{M}$ : Riemannian center(s) of mass are [Karcher 1977]

$$
\argmin_{p \in \mathcal{M}} \frac{1}{2N} \sum_{i=1}^N d_{\mathcal{M}}^2(p, p_i),
$$

- ▶ (in general) neither closed form nor unique
- ▶ For  $F(p) = \frac{1}{2}d^2_{\mathcal{M}}(p, p_i)$  the gradient is given by grad  $F(p) = -\log_p p_i$
- *⇒* use gradient descent

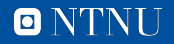

#### **Example Codes: The Riemannian center of mass**

```
using Manopt , Manifolds , LinearAlgebra
M =Sphere(2)
N = 100
```

```
# generate N unit vectors
pts = [normalize(range(3)) for in 1:N]
```

```
# define cost and gradient
F(M, p) = sum(pi -> distance(M, pi, p)^2 / 2N, pts)grad F(M, p) = sum(pi \rightarrow grad distance(M, pi, p)/N, pts)
```

```
# compute a center of mass in place of m
m = \text{copy}(M, \text{pts}[1])gradient_descent!(M, F, grad_F , m)
```

```
# Alternatively: Use a set of proximal maps and cyclic proximal point
proxes = Function [(M, \lambda, q) \rightarrow prox_{d} distance (M, \lambda/N, p, q, 1) for p in pts]
cyclic_proximal_point(M, F, proxes , pts[1])
```
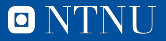

#### **Summary**

Manopt.jl is a Julia package that provides

- ▶ a framework for optimization algorithms on manifolds
- ▶ a library of optimization algorithms within this framework
- ▶ includes generic step size / line search functions, debug & record.

based on ManifoldsBase.jl, so it can be used with all manifolds from Manifolds.jl.

**Also included.** cost functions, gradients, differentials and proximal maps. ...as well as several tutorials at manoptjl.org

**Soon.** Constrained optimisation algorithms on manifolds,

- ▶ Augmented Lagrangian Method, Exact Penalty Method [Liu and Boumal 2019]
- ▶ Frank-Wolfe Method **[Weber and Sra 2022]**

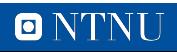

### **References**

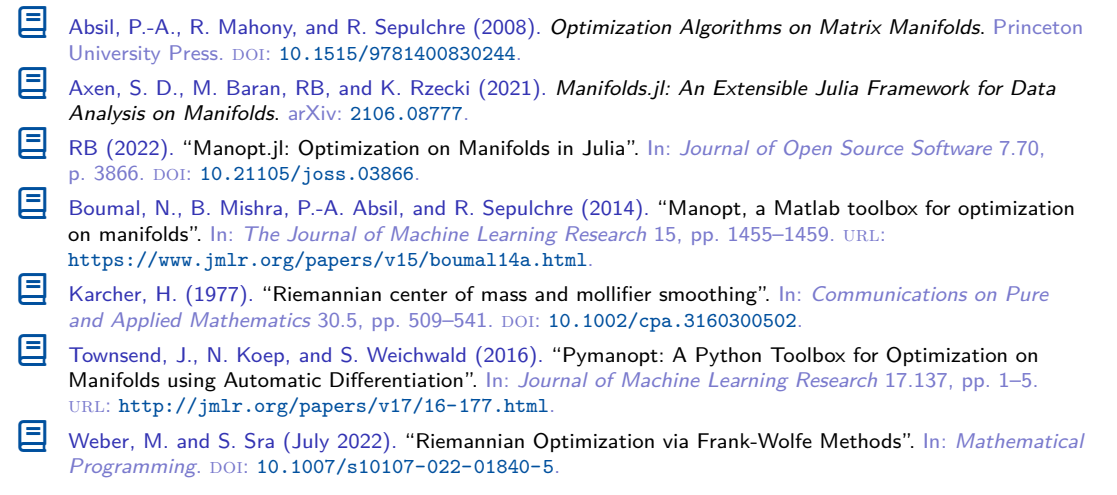

Ǥ ronnybergmann.net/talks/2022-ICCOPT-Manoptjl.pdf

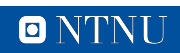